## Cheatography

## Python Basics - Lists, Tuples and Dictionaries Cheat Sheet by Mario [\(mariofreitas\)](http://www.cheatography.com/mariofreitas/) via [cheatography.com/42813/cs/13210/](http://www.cheatography.com/mariofreitas/cheat-sheets/python-basics-lists-tuples-and-dictionaries)

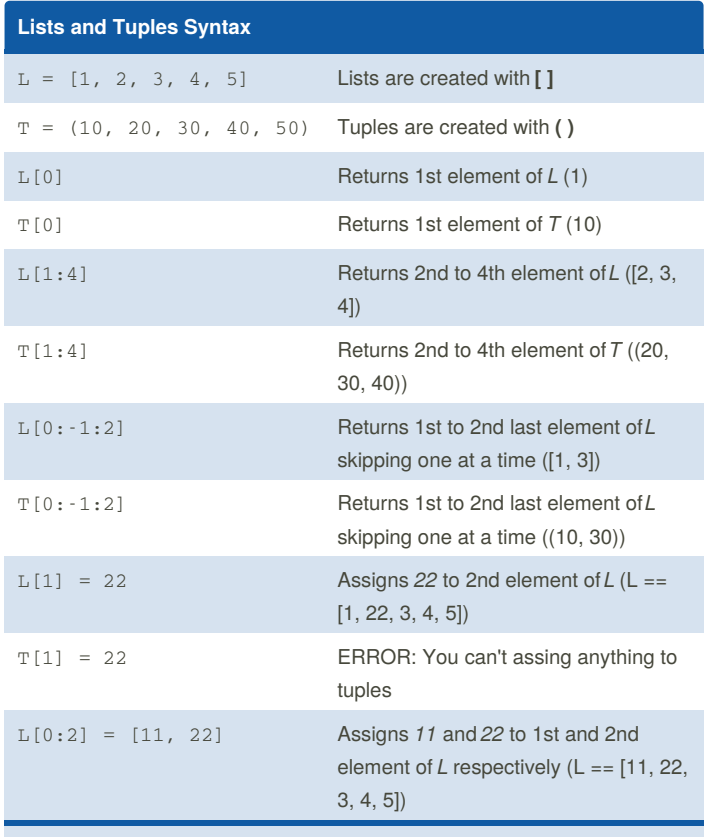

Lists are mutable and Tuples are NOT mutable

## **Lists - Methods**

 $a = [a', b', c']$  $b = [1, 3, 2]$ a + b Returns *a* concatenated with *b* (['a', 'b', 'c', 1, 3, 2]) 'c' in a Returns *True* if *'c'* is in the list *a* and *False* otherwise (True) len(a) Returns the number of elements in*a* (3) a.append('d') Appends 'd' to the end of the list*a* (a == ['a', 'b', 'c', 'd']) a.extend(['d', 'e', 'f']) Appends every element of the iterable to the end of  $a$  ( $a ==$  ['a', 'b', 'c', 'd', 'e', 'f']) a.insert(1, 'd')  $\qquad \qquad$  Inserts *'d'* to index *1* of  $a$  ( $a ==$  ['a', 'd', 'b', 'c']) a.pop() Returns the last element of the list and deletes it from the list. ('c')

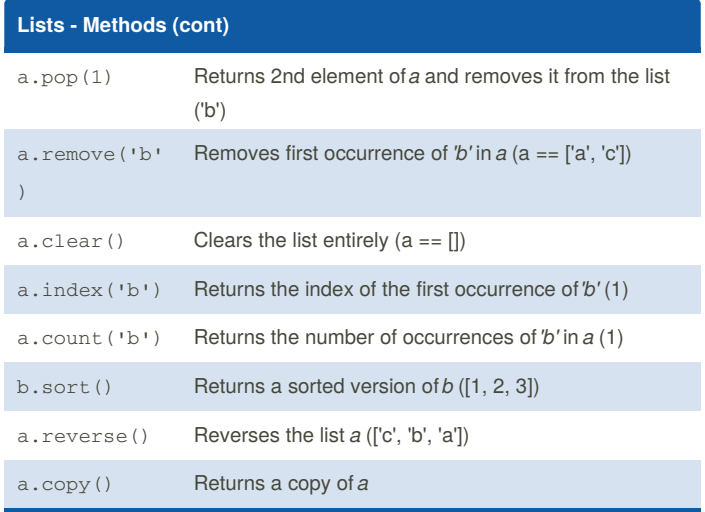

The copy() method returns a list identical to the original, but with a different ID. It means that they are allocated in different places of memory.

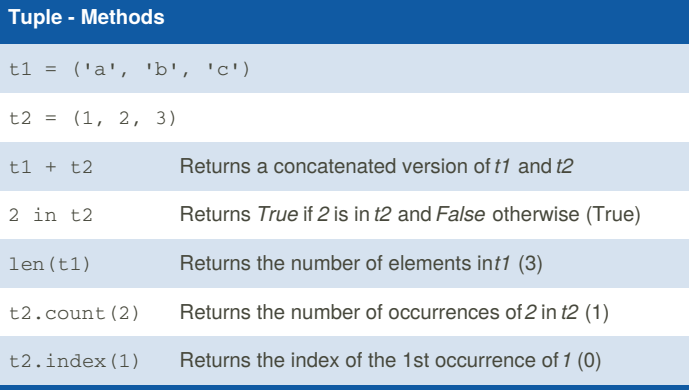

## **Lists - Loops 1**

 $a = [ 'one' , 'two', 'three']$ for i in a: print(i) one

two three

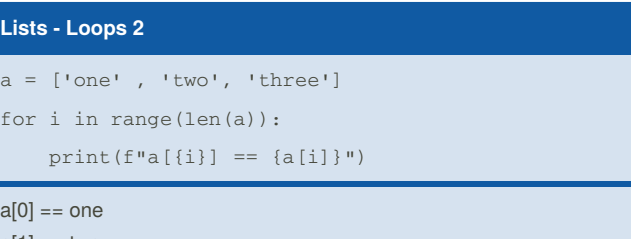

a[1] == two

 $a[2] ==$  three

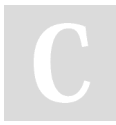

By **Mario** (mariofreitas) [cheatography.com/mariofreitas/](http://www.cheatography.com/mariofreitas/) [github.com/MarioRaul/](https://github.com/MarioRaul/)

Not published yet. Last updated 21st October, 2017. Page 1 of 1.

Sponsored by **ApolloPad.com** Everyone has a novel in them. Finish Yours! <https://apollopad.com>